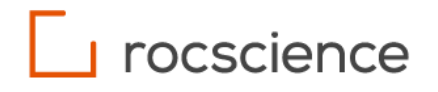

# **RS2**

# **Thermal Analysis**

Theory Manual

## **Table of Contents**

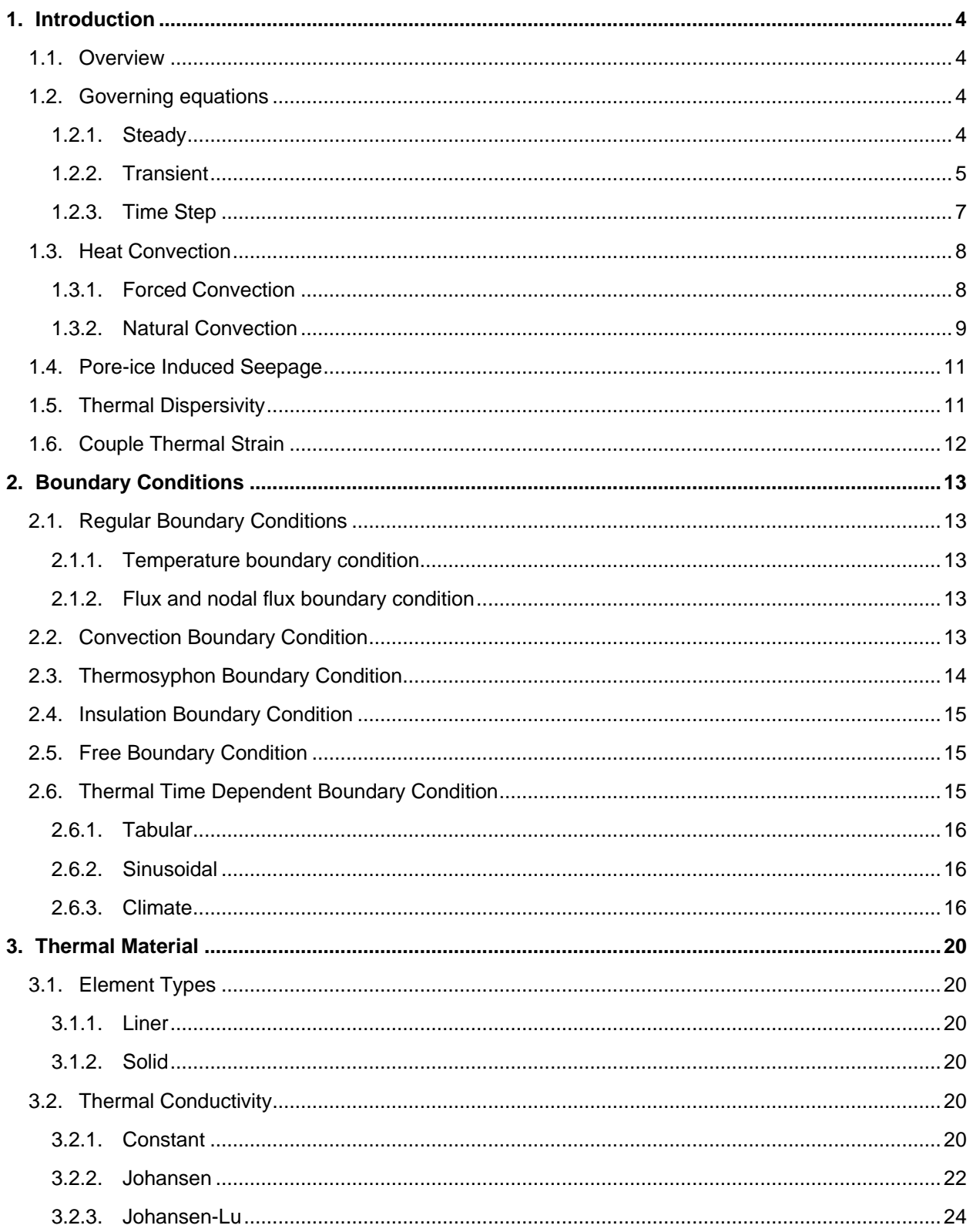

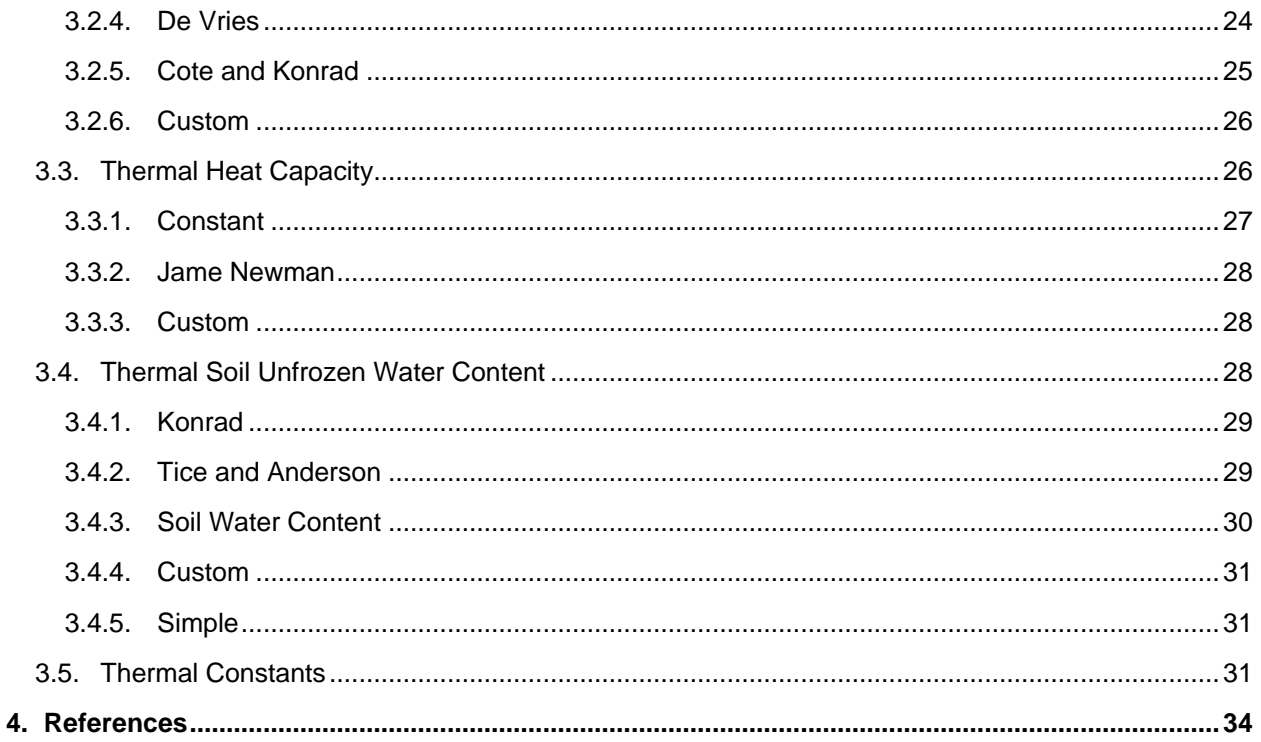

# <span id="page-3-0"></span>**1. Introduction**

### <span id="page-3-1"></span>**1.1. Overview**

RS2 can be used to model various applications involving thermal analysis such as ground stabilization using artificial ground freezing technique, thermal design for geostructures using insulation to prevent soil freezing or using thermosyphon to prevent soil thawing, effects of seasonal changes on the regional water flow, effects of temperature changes to the geotechnical design due to thermal expansion/contraction. Various types of boundary conditions were implemented into the program to accommodate users in such applications. Users can assign temperature, flux, convective surfaces and thermosyphons. Climate input was also accommodated using a special type of boundary condition call surface energy balance where it accounts for air temperature, wind speed, snow depth, solar radiation, earth emissions and evaporation rate. More details on example applications can be found at the [RS2](https://static.rocscience.cloud/assets/verification-and-theory/RS2/RS2_Thermal_Analysis_Examples.pdf)  [Thermal Example Manual,](https://static.rocscience.cloud/assets/verification-and-theory/RS2/RS2_Thermal_Analysis_Examples.pdf) and the model files and pdf can be downloaded from [here.](https://www.rocscience.com/help/rs2/tutorials/example-manuals)

RS2 also support thermal-hydro-mechanical coupling analysis where all 3 phases were considered in the simulation by including pore-ice blockage, force convection, natural convection as well as thermal expansion behaviors. The program has gone through a vigorous testing and verifying against the theoretical solutions for the features. The verification documents can be found at the [RS2 Thermal](https://static.rocscience.cloud/assets/verification-and-theory/RS2/RS2_Thermal_Analysis_Verification_Manual.pdf)  [Verification Manual,](https://static.rocscience.cloud/assets/verification-and-theory/RS2/RS2_Thermal_Analysis_Verification_Manual.pdf) and the model files can be downloaded from [here.](https://www.rocscience.com/help/rs2/verification-theory) Details of the theory and formulation of the thermal module in RS2 can be found below.

### <span id="page-3-2"></span>**1.2. Governing equations**

#### <span id="page-3-3"></span>**1.2.1. Steady**

Steady state thermal flow is the condition that the temperature does not depend on time. In RS2, the finite element method used for steady state thermal flow is by linear triangular elements.

For a two-dimensional heat transfer case the equation can be represented by (Lewis et al, 2004),

<span id="page-3-5"></span><span id="page-3-4"></span>
$$
[K]\{T\} = \{f\} \tag{1.1}
$$

where

$$
[\boldsymbol{K}] = \int_{\Omega} [\boldsymbol{B}]^{T} [\boldsymbol{D}] [\boldsymbol{B}] d\Omega + \int_{\Gamma} h[\boldsymbol{N}]^{T} [\boldsymbol{N}] d\Gamma \qquad (1.2)
$$

$$
\{f\} = \int_{\Omega} G[N]^T d\Omega - \int_{\Gamma} q[N]^T d\Gamma + \int_{\Gamma} hT_{\infty}[N]^T d\Gamma \tag{1.3}
$$

In above equations,  $\{T\}$  is the temperature distribution vector,  $[K]$  is the global stiffness matrix,  $\{f\}$  is the forcing vector, which represents the heat flux boundary condition.

In linear triangulation elements, the temperature gradient matrix can be written as

$$
\{\boldsymbol{g}\} = \begin{Bmatrix} \frac{dT}{dx} \\ \frac{d}{dx} \\ \frac{d}{dy} \end{Bmatrix} = \begin{bmatrix} \frac{dN_i}{dx} & \frac{dN_j}{dx} & \frac{dN_k}{dx} \\ \frac{dN_i}{dy} & \frac{dN_j}{dy} & \frac{dN_k}{dy} \end{bmatrix} \begin{Bmatrix} T_i \\ T_j \\ T_k \end{Bmatrix} = [\boldsymbol{B}][\boldsymbol{T}]
$$
\n(1.4)

So  $[B]$  is provided as

<span id="page-4-1"></span>
$$
\begin{bmatrix} \mathbf{B} \end{bmatrix} = \begin{bmatrix} \frac{dN_i}{dx} & \frac{dN_j}{dx} & \frac{dN_k}{dx} \\ \frac{dN_i}{dy} & \frac{dN_j}{dy} & \frac{dN_k}{dy} \end{bmatrix} \tag{1.5}
$$

[N] is the shape function matrix, h is the heat transfer coefficient, q is the boundary surface heat flux,  $\Omega$  is the function domain,  $\Gamma$  is the boundary of the domain, G is the internal heat generation, and  $T_{\infty}$  is the atmospheric temperature.

 $[D]$  is the thermal conductivity matrix, and it can be written as

$$
[\boldsymbol{D}] = \begin{bmatrix} k_x(T) & 0 \\ 0 & k_y(T) \end{bmatrix} \tag{1.6}
$$

Where  $k_x(T)$ , and  $k_y(T)$ are the temperature-dependent thermal conductivities in the x and y directions respectively.

#### <span id="page-4-0"></span>**1.2.2. Transient**

Transient heat flow is the condition that temperature varies with respect to time. The Galerkin method is used to develop transient heat flow equations. The numerical solution for the temperature distribution can be written as (Lewis et al, 2004),

<span id="page-4-2"></span>
$$
[\mathcal{C}]\left\{\frac{\partial T}{\partial t}\right\} + [\mathcal{K}]\{\mathcal{T}\} = \{\mathcal{f}\}\tag{1.7}
$$

Or

| Geotechnical tools, inspired by you.

$$
\left[C_{ij}\right]\left\{\frac{\partial T_j}{\partial t}\right\} + \left[K_{ij}\right]\left\{T_j\right\} = \{f_i\}
$$
\n(1.8)

For each node,

<span id="page-5-0"></span>
$$
[C_{ij}] = \int_{\Omega} \rho c_p N_i N_j d\Omega \tag{1.9}
$$

$$
[K_{ij}] = \int_{\Omega} \left[ k_x(T) \frac{\partial N_i}{\partial x} \frac{\partial N_j}{\partial x} \{T_j\} + k_y(T) \frac{\partial N_i}{\partial y} \frac{\partial N_j}{\partial y} \{T_j\} \right] d\Omega + \int_{\Gamma} h N_i N_j d\Gamma \tag{1.10}
$$

And

$$
\{f_i\} = \int_{\Omega} N_i G d\Omega - \int_{\Gamma_q} q N_i d\Gamma_q + \int_{\Gamma_q} N_i h T_a d\Gamma \tag{1.11}
$$

In matrix form,

<span id="page-5-2"></span><span id="page-5-1"></span>
$$
[\mathcal{C}] = \int_{\Omega} \rho c_p [N]^T [N] d\Omega \tag{1.12}
$$

$$
[\boldsymbol{K}] = \int_{\Omega} [\boldsymbol{B}]^{T} [\boldsymbol{D}] [\boldsymbol{B}] d\Omega + \int_{\Gamma} h[\boldsymbol{N}]^{T} [\boldsymbol{N}] d\Gamma \qquad (1.13)
$$

And

$$
\{f\} = \int_{\Omega} G \left[N\right]^T d\Omega - \int_{\Gamma_q} q \left[N\right]^T d\Gamma_q + \int_{\Gamma} h T_a \left[N\right]^T d\Gamma \tag{1.14}
$$

In above equations,  $T$  is the temperature,  $t$  is the time,  $\{T\}$  and  $\{T_j\}$  are the temperature distribution vectors,  $\{f\}$  and  $\{f_i\}$  are the forcing vectors,  $\rho$  is the density,  $c_p$  is the specific heat capacity,  $N_i$  and  $N_j$  are the shape functions,  $[N]$  is the shape function matrix,  $h$  is the heat transfer coefficient,  $G$  is the internal heat generation,  $q$  is the boundary heat flux,  $T_a$  is the atmospheric temperature, and  $i$  and  $j$  represent the nodes.

Over the domain Ω, the boundary is given by  $\Gamma_b \cup \Gamma_q = \Gamma$  and  $\Gamma_b \cap \Gamma_q = 0$ , where the whole boundary (Γ) is consisted of a prescribed temperature boundary  $(\Gamma_b)$  and a prescribed heat flux boundary  $(\Gamma_a)$ .

| Geotechnical tools, inspired by you.

 $[B]$  is the gradient matrix of the shape function (see eqn (1.5)) and  $[D]$  is the thermal conductivity matrix,

$$
[\boldsymbol{D}] = \begin{bmatrix} k_x(T) & 0 \\ 0 & k_y(T) \end{bmatrix}
$$
 (1.15)

Where  $k_x(T)$ , and  $k_y(T)$ are the temperature-dependent thermal conductivities in the x and y directions respectively.

It is noted that for the transient state, if latent heat is included, the energy for phase change is considered. Compared to without latent heat (eqn  $( 1.9 )$  or  $( 1.12 )$ ), the matrix  $[*C*]$  in eqn  $( 1.7 )$  will become,

$$
[\mathbf{C}] = \int_{\Omega} \rho c_p [\mathbf{N}]^T [\mathbf{N}] d\Omega + \int_{\Omega} \rho_w L_w m_2^i [\mathbf{N}]^T [\mathbf{N}] d\Omega \tag{1.16}
$$

Where  $\rho_w$  is the water density,  $L_w$  is the latent water, and  $m_2^i$  is the slope of unfrozen water content curve.

#### <span id="page-6-0"></span>**1.2.3. Time Step**

To solve time-dependent differential equations in transient heat flow problems, the direct time integration algorithm is used, where a factor of the time step  $(\Delta t)$  is involved. Due to stability considerations, between the two numerical approximation methods, the implicit scheme is chosen over the explicit scheme.

For the explicit scheme, the error amplifies unacceptably when the time step size exceeds a limit value, saying that the scheme is conditionally stable. The implicit scheme is unconditionally stable on the other hand, where the stability is regardless of the time step size.

In finite element analysis, smaller time step sizes can increase result accuracy. However, for heat transfer analysis, the time step size ( $\Delta t$ ) should not be less than a limit value. The minimum time step size is in relation to the element size, given as (Bergheau and Fortunier, 2008),

<span id="page-6-1"></span>
$$
\Delta t \ge \frac{\rho c_p e^2}{6kv} \tag{1.17}
$$

Where  $\rho$  is the density,  $c_p$  is the specific heat capacity,  $e$  is the typical element size (e.g. the length of a side of the element), and  $k$  is the thermal conductivity. The index  $\nu$  is with reference to the time integration algorithm.  $v = 0$  corresponds to an explicit scheme,  $v = 1$  corresponds to an implicit scheme, and  $0 < v < 1$  refers to a semi-implicit scheme. Since the implicit scheme is chosen as discussed above,  $\nu = 1$  is applied to the equation.

If the time step size  $\Delta t$  is smaller than the limit value, the space oscillations of the solution can appear during the initial moments of the simulation. Alternatively, to satisfy equation [\( 1.17](#page-6-1) ), a denser mesh can be applied to correspondent locations, so as to lower the element size  $e$ , and thus lowers the minimum time step size.

### <span id="page-7-0"></span>**1.3. Heat Convection**

The heat transfer mechanism due to a fluid motion is called heat convection. When the fluid motion is caused by hydraulic head differences, the convection process is called a forced convection. When the fluid motion occurs due to the density variations induced by the temperature differences, such convection process (buoyancy-driven motion) is called a free or natural convection.

#### <span id="page-7-1"></span>**1.3.1. Forced Convection**

For the forced convection, governed by the momentum and continuity equations, the fluid flow in 2D is given as (Frivik and Comini, 1982),

$$
u = -k_p \frac{\partial p}{\partial x} \tag{1.18}
$$

$$
v = -k_p \frac{\partial p}{\partial y} \tag{1.19}
$$

**Where** 

$$
p = p' + \rho g z \tag{1.20}
$$

In above equations,  $u$  and  $v$  are the flow velocity components in the x,y directions,  $k<sub>p</sub>$  is the coefficient of permeability,  $p$  is the driving pressure,  $p'$  is the total fluid pressure,  $g$  is the acceleration of gravity, and  $z$ is the vertical distance from a horizontal plane, taken as positive in the upwards direction.

The general matrix equation for steady state can be found in eqn [\( 1.1](#page-3-4) ), and that for transient state is shown in eqn [\( 1.7](#page-4-2) ). However, compared to heat conductivity, an additional fluid flow component is accounted for in the K matrix, given as

$$
K_{ij} = \int_{\Omega} \left[ k_x(T) \frac{\partial N_i}{\partial x} \frac{\partial N_j}{\partial x} \{T_j\} + k_y(T) \frac{\partial N_i}{\partial y} \frac{\partial N_j}{\partial y} \{T_j\} \right] d\Omega + \int_{\Omega} c_l N_i \left( u \frac{\partial N_j}{\partial x} + v \frac{\partial N_j}{\partial y} \right) d\Omega + \int_{\Gamma} h N_i N_j d\Gamma
$$
\n(1.21)

Where c is the heat capacity per unit volume, l is the liquid,  $u$  and  $v$  represent the fluid velocity components in the x, y directions.

#### **The Peclet Number**

The Peclet number  $(Pe)$  is often employed in forced convection heat transfer problems. If the Peclet number exceed 1000, the algorithm will become unstable, where spurious temperature increases. The same problem also applies to the situation when the fluid flows along a boundary that has rapid changes in temperature. To reduce the spurious temperature, special treatment may be needed (i.e. Unwind treatment). However, for most soil problem, this is not an issue because fluid flow is small. If the issue arises, the special treatments will need to be implemented.

The Peclet number can be calculated by (Lewis et al, 2004),

$$
Pe = RePr = \frac{u_a L}{\alpha} \tag{1.22}
$$

Where  $Re$  is the Reynolds number defined as eqn (1.23) below,  $Pr$  is the Pandtl number defined as eqn [\( 1.24](#page-8-2) ) below,  $\alpha$  is the thermal diffusivity calculated as eqn [\( 1.25](#page-8-3) ) below,  $u_a$  is the average inlet velocity, L is the characteristic dimension,  $\nu$  is the kinematic viscosity calculated by viscosity over density of the fluid ( $\mu/\rho$ ), k is the thermal conductivity, and  $c_p$  is the specific heat capacity.

<span id="page-8-1"></span>
$$
Re = \frac{u_a L}{v} \tag{1.23}
$$

<span id="page-8-2"></span>
$$
Pr = \frac{v}{\alpha} \tag{1.24}
$$

<span id="page-8-3"></span>
$$
\alpha = \frac{k}{\rho c_p} \tag{1.25}
$$

#### <span id="page-8-0"></span>**1.3.2. Natural Convection**

In natural convection, the temperature difference induces a density-dependent transport, where the fluid flow is driven by buoyancy force. To account for the effect of buoyancy force, the body forces are adjusted based on the temperature. Governed by the Darcy's equation, the fluid flow equation is given as (Frind, 1982),

$$
q_i = -K_{w_{ij}} \left( \frac{\partial \psi}{\partial x_j} + \rho_r \eta_j \right) \tag{1.26}
$$

 $q_i$  is the flux in the i direction,  $K_{{w_{ij}}}$  is the permeability,  $\psi$  is the equivalent freshwater head,  $\rho_r$  is the relative density, and  $\eta_j = 1$  indicates the vertical direction while  $\eta_j = 0$  indicates the horizontal directions. where

<span id="page-9-0"></span>
$$
K_{w_{ij}} = k_{w_{ij}} \frac{\rho_0 g}{\mu} \tag{1.27}
$$

<span id="page-9-1"></span>
$$
\psi = \frac{p}{\rho_0 g} + z \tag{1.28}
$$

and

<span id="page-9-2"></span>
$$
\rho_r = \frac{\rho}{\rho_0} - 1\tag{1.29}
$$

The permeability  $(K_{{w_{ij}}})$  equation is provided in eqn [\( 1.27](#page-9-0) ), where  $k_{{w_{ij}}}$  is the permeability tensor,  $\rho_0$  is the reference (freshwater) density,  $g$  is the acceleration due to gravity,  $\mu$  is the dynamic viscosity. The equivalent pressure freshwater head ( $\psi$ ) equation is provided in eqn (1.28), where p is the pressure, and  $z$  is the elevation above datum. The relative density  $(\rho_r)$  equation is provided in eqn [\( 1.29](#page-9-2) ).

To perform the finite element analysis, the general matrix equation for transient state is given as below. The hydraulic head changes with respect to time.

$$
[H]{\psi} + [S]{\frac{\partial \psi}{\partial t}} + \{G\} - \{F\} = 0
$$
\n(1.30)

Where [H] is the permeability matrix, [S] is the fluid mass matrix, {G} is the body force vector, and {F} is the boundary flux vector. The matrices are shown below.

$$
[H_{ij}] = \int_{\Omega} \left[ k_{w_x}(\psi) \frac{\partial N_i}{\partial x} \frac{\partial N_j}{\partial x} + k_{w_y}(\psi) \frac{\partial N_i}{\partial y} \frac{\partial N_j}{\partial y} \right] d\Omega \tag{1.31}
$$

Where  $\psi$  is the total head,  $k_{w_\chi}$  and  $k_{w_y}$  are the permeability in x and y directions,  $N_i$  and  $N_j$  are the shape functions.

$$
[S_{ij}] = \int_{\Omega} S_s N_i N_j d\Omega \tag{1.32}
$$

Where  $S_s$  is the specific storage defined as eqn [\( 1.33](#page-10-2) ) below,  $N_i$  and  $N_j$  are the element shape functions. In eqn [\( 1.33](#page-10-2) ),  $\alpha$  is the compressibility of the porous medium,  $\beta$  is the compressibility of the fluid, and  $\theta$  is the porosity.

| Geotechnical tools, inspired by you.

<span id="page-10-2"></span>
$$
S_s = \rho_0 g(\alpha + \theta \beta) \tag{1.33}
$$

$$
\{G_i\} = \int_{\Omega} k_{w_y}(\psi) \gamma \bar{c} \frac{\partial N_i}{\partial y} d\Omega \tag{1.34}
$$

Where  $\bar{c}$  is the average concentration over an element;  $\gamma$  is a constant derived from the maximum density of fluid ( $\rho_{max}$ ) and the reference (freshwater) density ( $\rho_{\rm 0}$ ), given as,

$$
\gamma = \frac{\rho_{max}}{\rho_0} - 1\tag{1.35}
$$

$$
\{F_i\} = \int_{\Gamma} q_n N_i d\Gamma \tag{1.36}
$$

Where  $q_n$  is the heat flux in the direction normal to the boundary.

### <span id="page-10-0"></span>**1.4. Pore-ice Induced Seepage**

Pore-ice induced seepage occurs when ice forming in the pores of soils and rocks. In such cases, the hydraulic models that account for unsaturated behaviors (i.e. Van Genucheten) will be affected. To incorporate the pore-ice induced seepage effect, the additional suction on top of the existing pore pressure needs to be calculated. Based on Clapeyron equation of equilibrium relationship between the temperature and pressure in freezing soil, the additional pore-ice pressure can be calculated with the expression (Kurylyk and Watanabe, 2013),

$$
\frac{dP_i}{dT} = \frac{H_f \rho_i}{(T + 273.15)}
$$
(1.37)

Where  $P_i$  is the equilibrium gauge pressures in partially frozen soil for the ice phases,  $T$  is the equilibrium freezing temperature in °C,  $H_f$  is the latent heat of fusion, and  $\rho_i$  is the ice density.

Note: Only hydraulic models that accounted for unsaturated behaviors will be affected by pore-ice blockage.

### <span id="page-10-1"></span>**1.5. Thermal Dispersivity**

In heat transfer problems, the degree of thermal dispersion will affect the thermal conductivity. To evaluate the impact, two parameters need to be defined: the longitudinal dispersivity  $(\lambda_{lo})$  and transverse dispersivity  $(\lambda_{tr})$ .

With thermal dispersivity parameters, the nodal matrix for the thermal dispersion tensor  $\left(D_{eff}^{}\right)$  is provided as eqn (1.38) below in finite element heat analysis, where  $u$  and  $v$  are inlet velocities in x and y directions.

<span id="page-11-1"></span>
$$
[D_{eff_{ij}}] = \frac{1}{|\mathbf{u}|} \begin{bmatrix} \lambda_{lo} u^2 + \lambda_{tr} v^2 & (\lambda_{lo} - \lambda_{tr}) uv \\ (\lambda_{lo} - \lambda_{tr}) uv & \lambda_{tr} u^2 + \lambda_{lo} v^2 \end{bmatrix}
$$
 (1.38)

For both steady and transient states (see eqn [\( 1.1](#page-3-4) ) and [\( 1.7](#page-4-2) )), an additional term will be included in the K matrix to account for the thermal dispersion tensor  $[D_{eff}]$ , as given in eqn (1.39) below. For comparison, the  $K$  matrices without the impact of thermal dispersivity are provided in eqn (1.2) or (1.13 [\).](#page-5-2)

$$
[\boldsymbol{K}] = \int_{\Omega} [\boldsymbol{B}]^{T} [\boldsymbol{D}] [\boldsymbol{B}] d\Omega + \int_{\Gamma} h[\boldsymbol{N}]^{T} [\boldsymbol{N}] d\Gamma + \int_{\Omega} [\boldsymbol{B}]^{T} [\boldsymbol{D}_{eff}] [\boldsymbol{B}] d\Omega \qquad (1.39)
$$

### <span id="page-11-0"></span>**1.6. Couple Thermal Strain**

When the thermal effect is considered in strain analysis, an additional thermal strain (Δ $\varepsilon^T_{li}$ ) is accounted for. The change of stress is generally calculated based on strain increments using Hooke's law (eqn [\(](#page-11-3)  [1.40](#page-11-3) )),

<span id="page-11-3"></span><span id="page-11-2"></span>
$$
\Delta \sigma_{ij} = D^e \Delta \varepsilon_{ij} \tag{1.40}
$$

Where  $\Delta \sigma_{ij}$  is the incremental stress tensor,  $D^e$  is the elastic constitutive tensor, and  $\Delta \varepsilon_{ij}$  is the incremental strain tensor.

Under thermal exposure, the thermal strain is calculated by,

<span id="page-11-4"></span>
$$
\Delta \varepsilon_{ii}^T = \alpha_T \Delta T \tag{1.41}
$$

Where  $\Delta\varepsilon^T_{ii}$  is the thermal strain ( $i$  = 1 or 3, i.e. normal strain components),  $\alpha_T$  is the coefficient of linear thermal expansion,  $\Delta T$  is the change in temperature.

Adding the thermal strain (eqn [\( 1.41](#page-11-4) )) to eqn [\( 1.40](#page-11-3) ), the change of stress becomes,

$$
\Delta \sigma_{ij} = D^e (\Delta \varepsilon_{ij} - \Delta \varepsilon_{ii}^T) \tag{1.42}
$$

# <span id="page-12-0"></span>**2. Boundary Conditions**

### <span id="page-12-1"></span>**2.1. Regular Boundary Conditions**

For a thermal model, regular boundary conditions include temperature boundary condition, flux boundary condition, and nodal flux boundary condition.

### <span id="page-12-2"></span>**2.1.1. Temperature boundary condition**

For the temperature boundary condition, the temperature can be applied as constant or time dependent function. Several methods for constant temperature are provided, including uniform, vertical incremental, horizontal incremental, and initial and end values. If the temperature is time dependent, a temperaturetime function will need to be defined.

It is optional to include the N factor in time dependent temperature boundary condition. The N factor is an empirical coefficient to consider the air temperature impact on the ground surface temperature. With inputs of n-factor for thawing ( $N_{thaw}$ ), n-factor for freezing ( $N_{freeze}$ ), and the freezing temperature ( $T_f$ ), the temperature will be calculated as,

$$
T = \begin{cases} N_{thaw}(T - T_f) + T_f & \text{for } T > T_f \\ N_{freeze}(T - T_f) + T_f & \text{for } T \le T_f \end{cases}
$$
 (2.1)

#### <span id="page-12-3"></span>**2.1.2. Flux and nodal flux boundary condition**

The flux and nodal flux boundary define a prescribed heat flux out of the model (as a unit per length per unit of width) over time. It is mentioned that for time dependent flux boundary condition, the climate data can be defined and used as the time function. See section [2.6.3](#page-15-2) for details.

### <span id="page-12-4"></span>**2.2. Convection Boundary Condition**

A convection boundary condition applies to surfaces exposed to convective heat transfer. A convective boundary defines an external environment of a medium (denoted as a fluid) with a certain temperature, where this temperature is transferred to boundary due to natural/forced convection.

For example, the air temperature may be different from the ground surface temperature, a convection boundary can be used in this case. An additional heat transfer coefficient is required for the temperature of the medium. For both medium temperature and heat transfer along the boundary, the apply method can be either constant or time dependent. If the convection boundary condition is applied to a node, the perimeter will be required to inputted. If the user select a working temperature range then the convection boundary condition will only work when the medium temperature falls in that range.

### <span id="page-13-0"></span>**2.3. Thermosyphon Boundary Condition**

A thermosyphon system can be used in arctic area to keep soils stay frozen. A thermosyphon boundary condition is similar to convection boundary except for its two limitations. The thermosyphon will not work when: a) the air temperature is higher than a limit, and b) the difference between the air temperature and ground is smaller than the threshold value  $\Delta T$ . In RS2, the air temperature, delta temperature ( $\Delta T$ ), and the max temperature need to be inputted. The heat transfer rate at a thermosyphon boundary can be determined with three methods: manual, arctic foundation, or Zarling and Haynes.

#### **i. Manual**

For the manual method, the heat transfer rate is determined by a heat transfer coefficient, which can either be inputted as a constant value, or a wind speed dependent function.

#### **ii. Arctic Foundation**

Arctic Foundations Inc. (Yarmak, 1983) have suggested an empirical expression to describe the linear relationship between the heat transfer rate and the wind speed, given different units, (Haynes and Zarling, 1988),

$$
C = 8.97 + 34.3B + 9.8V_w \quad [W/\text{°C}] \tag{2.2}
$$

$$
C = 17 + 65B + 98.3V_w \quad [Btu/hr \cdot {}^{\circ}F]
$$
 (2.3)

Where C is the thermal conductance, B is a factor based on the exposure of the thermosyphon ( $B = 1$  in open area,  $B = 0.75$  at an outside corner of a building,  $B = 0.5$  next to a building, and  $B = 0.25$  at an inside corner of a building), where  $B = 0.5$  in *RS2*, and  $V_w$  is the wind speed. The wind speed can be inputted as a constant value or a function of time.

The equivalent thermal conductivity  $(k_{eq})$  accounted for the syphon length will be,

$$
k_{eq} = \frac{C}{\text{Syphon length}}
$$
\n<sup>(2.4)</sup>

#### **iii. Zarling and Haynes**

Haynes and Zarling (1988) suggested that the evaporator slope angle has an impact on the relationship between thermal conductance and wind speed. The behavior is different depending on the working fluid (ammonia or carbon dioxide) within the thermosyphon. [Table 2.1](#page-14-3) and [Table 2.2](#page-14-4) below present the overall heat transfer conductance for ammonia and carbon dioxide thermosyphon respectively, where  $V_w$  is the wind speed (m/s).

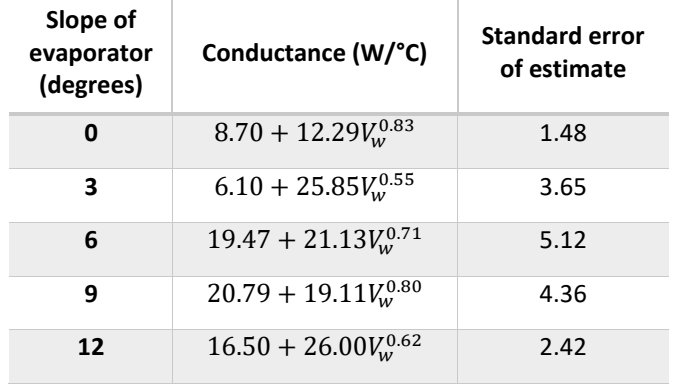

<span id="page-14-3"></span>Table 2.1 **Empirical expressions for overall heat transfer conductance CO<sup>2</sup> thermosyphon**

<span id="page-14-4"></span>Table 2.2 **Empirical expressions for overall heat transfer conductance NH<sup>3</sup> thermosyphon**

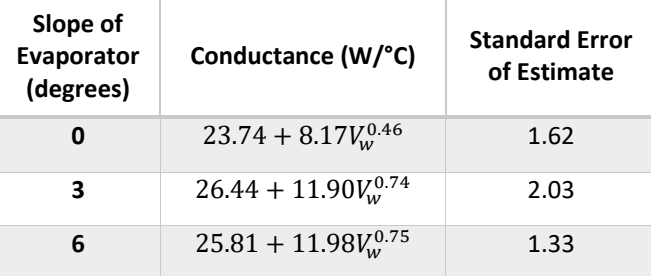

### <span id="page-14-0"></span>**2.4. Insulation Boundary Condition**

Insulation boundary conditions are applied only to joint elements. It describes the thermal conductance between the joint and the body. Three options are provided: perfect insulate, none, and insulate. Perfect insulate means no heat transfer between surfaces, none means heat can freely pass through, and insulate means heat can transfer at a certain degree defined by an inputted conductivity value.

### <span id="page-14-1"></span>**2.5. Free Boundary Condition**

Free boundary condition represents no heat transfer over the boundary.

### <span id="page-14-2"></span>**2.6. Thermal Time Dependent Boundary Condition**

For thermal boundary conditions, time functions can be inputted to define correspondent time dependent factors at a certain time. Three types of time function are available in RS2 thermal analysis: tabular, sinusoidal, and climate. The tabular and sinusoidal methods are applicable to all thermal boundary conditions, and the climate method is only applicable to the flux boundary condition.

#### <span id="page-15-0"></span>**2.6.1. Tabular**

For the tabular method, a table of time vs. value should be inputted.

#### <span id="page-15-1"></span>**2.6.2. Sinusoidal**

For the sinusoidal time function, a sinusoidal graph will be defined based on the amplitude, period, phase, minimum steps, minimum value, and the maximum value.

#### <span id="page-15-2"></span>**2.6.3. Climate**

The climate data are used to estimate the temperature for the ground surface. According to the ground surface energy balance, the total net heat flux at the ground-air interface can be expressed as (Hwang, 1976),

$$
Q_G = QL - QS + QC + QE \tag{2.5}
$$

Where  $\bm{\mathit{Q}}_G$  is the heat flux transferred through the ground,  $QL$  is the net long wave radiation leaving the surface,  $\varrho S$  is the net short wave or net solar radiation absorbed at the surface,  $\varrho C$  is the net convective heat flux, and  $QE$  is the heat flux from evaporation (note that only evaporation is considered, rather than evapotranspiration).

The net radiation including long and short waves  $(QL - QS)$  can either be user defined or calculated from solar radiation. If the net radiation is user defined, a table of net radiation flux vs time need to be inputted. If the net radiation is calculated from solar radiation, the net long wave  $(QL)$  and net solar radiation  $(QS)$ radiation will be estimated separately using equations as described below.

#### **Net Long Wave Radiation**

The net long wave radiation leaving the surface  $(OL)$  can be calculated as (Hwang, 1976),

$$
QL = E\sigma T_{sur}^4 (1 - G) \tag{2.6}
$$

Where E is the surface emissivity, RS2 uses  $E = 0.95$ ,  $\sigma$  is the Stefan-Boltzmann radiation constant (=  $1.713\times10^{-1}\frac{BTU}{h\cdot ft^{2.9}R^4}$ , and  $T_s$  is the surface temperature (°R), and G is the greenhouse factor,  $G=1$  is used in RS2.

#### **Net Solar (Shortwave) Radiation**

The net solar radiation absorbed at the surface  $(QS)$  can be estimated in two ways: user defined, or automatically calculated.

#### User Defined

When solar radiation data are defined by the user, the net solar radiation  $(0S)$  will be (Hwang, 1976),

<span id="page-16-3"></span>
$$
QS = SW \times (1 - a) \times VF \tag{2.7}
$$

Where  $SW$  is the solar radiation flux measured on a horizontal surface, available at meteorological stations, which will need to be inputted by the user,  $a$  is the albedo, which is a measure of reflected solar radiation as a percentage of the incident radiation, and  $VF$  is the view factor which includes both shadow effects from obstruction and inclination effects due to non-horizontal surfaces,  $VF = 1$  is used in RS2.

#### Automatically Calculated

When the net solar radiation is automatically calculated without the solar radiation data defined, two additional inputs are required instead: daylight and latitude. The daylight input (shown as the variable  $n$  in equation [\( 2.15](#page-17-0) )) is the actual duration of sunlight during the day, it can either be selected as "clear all day" to become the maximum possible during of sunlight ( $n = N$  in equation (2.12)), or defined as an input daylight function.

The extraterrestrial radiation will be calculated first as (Allen et al., 1998),

$$
q_{ext} = \frac{(24)(60)}{\pi} G_{sc} d_r[\omega_s \sin \varphi \sin \delta + \cos \varphi \cos \delta \sin \omega_s]
$$
 (2.8)

Where  $q_{ext}$  is the extraterrestrial radiation,  $G_{sc}$  is the solar constant (118 MJ/m<sup>2</sup>/day),  $d_r$  is the inverse relation distance from earth to sun, see equation [\( 2.9](#page-16-0) ),  $\omega_{\rm s}$  is the sunset hour angle, see equation [\( 2.11](#page-16-1) [\),](#page-16-1)  $\varphi$  is the latitude, and  $\delta$  is the solar declination, which is the angle between the Sun's ray and the plane of the Earth's Equator, see equation [\( 2.10](#page-16-2) ).

<span id="page-16-0"></span>
$$
d_r = 1 + 0.033 \cos\left(\frac{2\pi}{365}J\right) \tag{2.9}
$$

<span id="page-16-2"></span>
$$
\delta = 0.409 \sin \left( \frac{2\pi}{365} J - 1.39 \right) \tag{2.10}
$$

<span id="page-16-1"></span>
$$
\omega_s = \cos^{-1}(-\tan\varphi\tan^{-1}\delta) \tag{2.11}
$$

In equations [\( 2.9](#page-16-0) ) to [\( 2.11](#page-16-1) ) above, *I* is the day of the year between 1 (January 1<sup>st</sup>) and 365 (December 31<sup>st</sup>) or 366 during a Leap year, which is an input by the user.

Then, the shortwave radiation  $(q_s)$  can be calculated as,

$$
q_s = \left(a_s + b_s \frac{n}{N}\right) q_{ext} \tag{2.12}
$$

Where  $n$  is the actual duration of sunlight,  $N$  is the maximum possible duration of sunshine or daylight, see equation [\( 2.16](#page-17-2) ),  $q_{ext}$  is the extraterrestrial radiation,  $a_s$  and  $b_s$  are the regression constants.

<span id="page-17-1"></span>
$$
N = \frac{24}{\pi} \omega_s \tag{2.13}
$$

Next, the net solar radiation (QS) can be obtained from the shortwave radiation ( $q_s$ ), similar to equation ( [2.7](#page-16-3) ) as (Dingman, 2008),

$$
QS = q_s \times (1 - a) \times VF \tag{2.14}
$$

#### **Net Convective Heat Flux**

The net convective heat flux  $(QC)$  can be calculated as (Saito and Simunek, 2009),

<span id="page-17-2"></span><span id="page-17-0"></span>
$$
QC = C_a \frac{(T_s - T_a)}{r_a} \tag{2.15}
$$

Where  $r_a$  is the aerodynamic resistance to water vapor or heat flow from a soil surface to the atmosphere, and  ${\mathcal C}_a$  is the volumetric heat capacity of air.  $r_a$  can be calculated by,

$$
r_a = \frac{1}{uk^2} \left[ \ln \left( \frac{z_{ref} - d + z_h}{z_h} \right) + \Psi_h \right] \times \left[ \ln \left( \frac{z_{ref} - d + z_m}{z_m} \right) + \Psi_m \right]
$$
 (2.16)

Where u is the wind speed, k is the von Karman's constant (=0.41),  $z_{ref}$  is the reference height for measurements (typically 1.5 m), d is the zero-plane displacement height,  $z_{h,m}$  are the surface roughness height for heat and momentum flux respectively, and  $\Psi_{h,m}$  are the atmospheric stability correction factor for momentum and heat flux respectively.

The values of  $d$ ,  $z_h$ , and  $z_m$  depend on the value of vegetation height.  $d$  is assumed to be 2/3 of the vegetation height,  $z_h$  is assumed to be 0.1 times the vegetation height, and  $z_m$  is assumed to be 0.123 times the vegetation height. The atmospheric stability correction factors ( $\Psi_{h,m}$ ) are assumed to be equal. Their values are determined by the Richardson number,  $\bm{\mathrm{R}}_i$  (Saito and Simunek, 2009),

$$
R_{i} = \frac{g(z_{ref})(T_a - T_g)}{(T_a)u^2}
$$
 (2.17)

$$
\Psi = (1 - 10R_i)^{-1}, \quad \text{for } R_i < 0 \tag{2.18}
$$

$$
\Psi = (1 + 10R_i)^{-1}, \quad \text{for } R_i > 0 \tag{2.19}
$$

It is noted that whether to account for the effect of vegetation depth is optional in RS2. When the vegetation depth is considered, the vegetation height data are required to be inputted by the user. When the vegetation depth effect is neglected, a value of 0 for vegetation height is used to calculate  $d$ ,  $z_h$ , and  $z_m$ .

#### **Evaporation Heat Flux**

The evaporation heat flux ( $QE$ ) can be obtained from the actual evaporation and the latent heat of air, given as,

$$
QE = AE \times L_a \tag{2.20}
$$

Where AE is the actual evaporation, which should be inputted as a table of evaporation vs. time, and  $L_a$  is the latent heat of air ( $L_a = 2.45e3 \frac{MJ}{ka}$  $\frac{MJ}{kg}$ , assuming water density is  $1000\frac{kg}{m^3}$ ).

#### **Snowpack Effect**

It is optional to include the snowpack effect in ground surface energy balance. When snowpack is included, the snow depth data are required to be inputted by the user. The heat flux through the snow can be expressed as,

$$
Q_{snow} = -k_{snow} \frac{(T_g - T_{snow})}{h_{snow}}
$$
 (2.21)

And the ground surface energy balance equation will become,

$$
Q_G = QL - QS + QC + QE + Q_{\text{snow}} \tag{2.22}
$$

# <span id="page-19-0"></span>**3. Thermal Material**

### <span id="page-19-1"></span>**3.1. Element Types**

The thermal properties are different in liner and solid elements.

#### <span id="page-19-2"></span>**3.1.1. Liner**

For liners in steady states, the thermal conductivity and thermal expansion need to be inputted; for that in transient states, the thermal conductivity, heat capacity, and thermal expansion coefficient (optional) need to be defined. It is noted that the defined thermal conductivity and specific heat capacity for liners are constant values.

#### <span id="page-19-3"></span>**3.1.2. Solid**

For solid elements in steady states, the thermal conductivity, thermal soil unfrozen water content, thermal expansion (optional), and dispersivity (optional) need to be defined. For solid elements in transient states, the heat capacity needs to be specified in addition. The available methods to define each parameter are explained in the following section.

### <span id="page-19-4"></span>**3.2. Thermal Conductivity**

Thermal conductivity is a crucial thermal property evaluating the degree to which the specified material conducts heat. There are seven methods available to determine the thermal conductivity in RS2.

#### <span id="page-19-5"></span>**3.2.1. Constant**

The thermal conductivity can be inputted as constants. For soils, both unfrozen conductivity and frozen conductivity need to be defined; in addition, the frozen temperature needs to be specified as well. The thermal conductivities for a number of common construction materials are listed in [Table 3.1](#page-19-6) below.

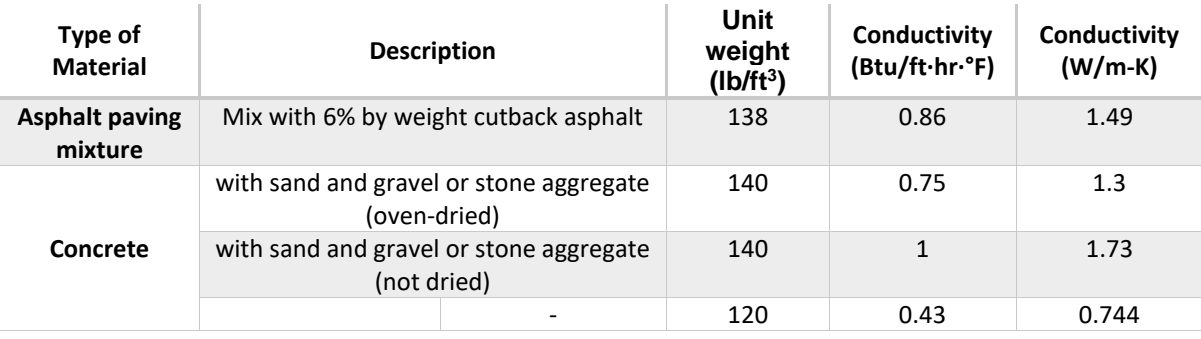

<span id="page-19-6"></span>Table 3.1 **Thermal Conductivity Values for Common Construction Materials (U.S. Army Corps of Engineers.)**

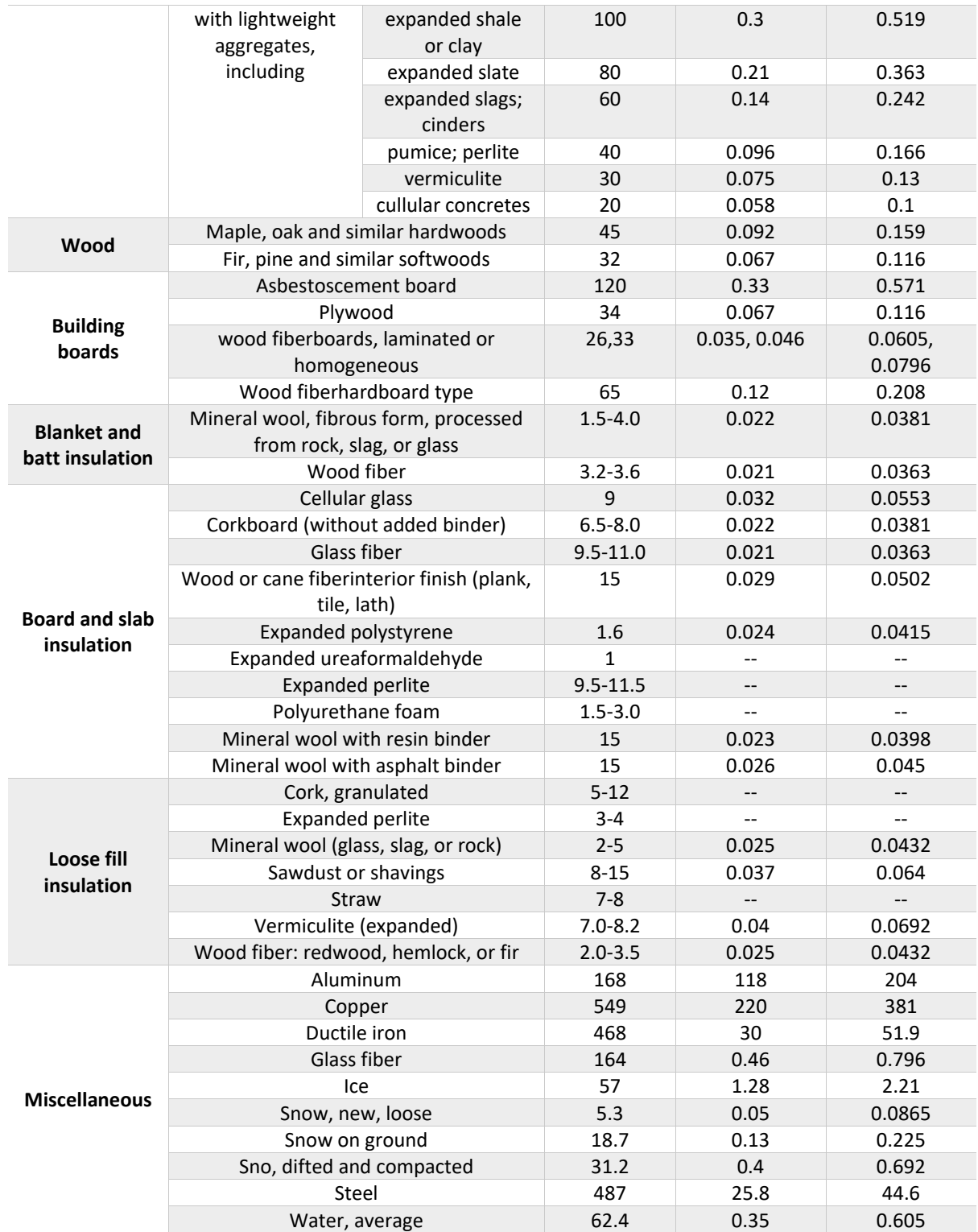

#### <span id="page-21-0"></span>**3.2.2. Johansen**

The Johansen approach (Johansen, 1977) (Farouki, 1981) uses soil state, types, fraction of soil components, and thermal conductivity of water, ice, and solid components to calculate the thermal conductivity.

<span id="page-21-1"></span>The suggested quartz content values for common soils are listed in [Table 3.2](#page-21-1) below. The use of quartz content in equations are discussed in this section.

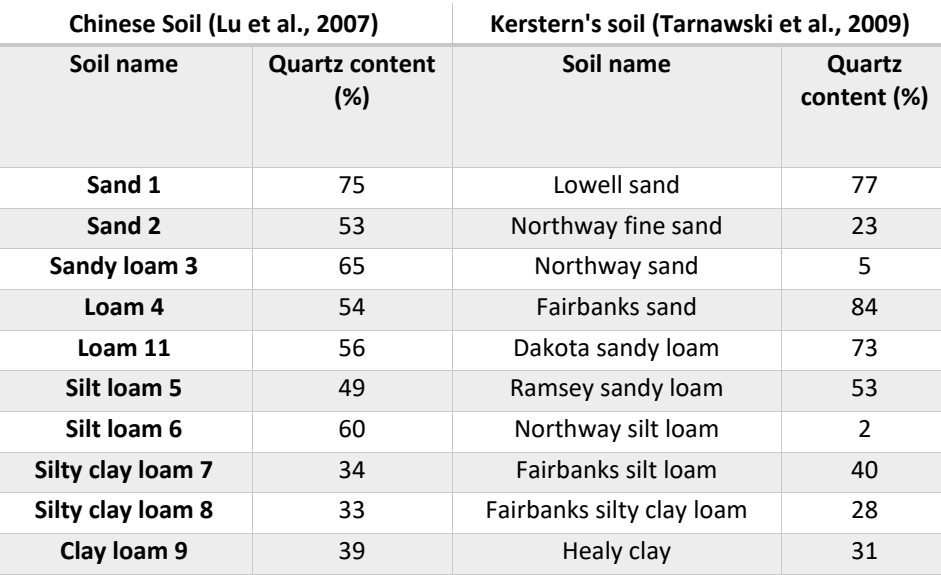

Table 3.2 **Quartz content of common soils (Tarnawski et al., 2009)**

#### **a. Fine and Coarse Soils and Crushed Rocks**

For fine and coarse soils, or crushed rocks, the formula is,

$$
k = (k_{sat} - k_{dry})k_e + k_{dry}
$$
\n(3.1)

Where k is the soil thermal conductivity,  $k_{sat}$  is the saturated conductivity (see eqn 3.4-3.5),  $k_{dry}$  is the thermal conductivity of dry nature soil or fry crushed rock material (see eqn 3.2-3.3), and  $k_e$  is the Kerstern number (normalized thermal conductivity), which is related to saturation (see eqn 3.8-3.10).

$$
k_{dry} = \frac{0.135k_d + 64.7}{2700 - 0.947k_d} \pm 20\%, \text{ for dry nature soils} \tag{3.2}
$$

<span id="page-22-0"></span>
$$
k_{dry} = 0.039n^{-2.2}
$$
, for dry crushed rock materials (3.3)

$$
k_{sat} = (k_s)^{1-n} (k_w)^n
$$
, for saturated unfrozen soil (3.4)

$$
k_{sat} = (k_s)^{1-n}(k_i)^{n-w_u}(k_w)^{w_u}
$$
, for saturated frozen soil (3.5)

$$
k_s = 7.7^q (2.0)^{1-q}, \text{ if } q > 0.20 \tag{3.6}
$$

$$
k_s = 7.7^q (3.0)^{1-q}, \text{ if } q \le 0.20 \tag{3.7}
$$

$$
k_e = 0.7 \log(S_r) + 1.0
$$
, for unfrozen coarse grained soil (3.8)

$$
k_e = \log(S_r) + 1.0
$$
, for unfrozen fine grained soil (3.9)

<span id="page-22-1"></span>
$$
k_e = S_r, \text{ for frozen soil} \tag{3.10}
$$

In above eqns (3.2) to (3.10),  $k_d$  is the dry density of soil,  $n$  is the soil porosity,  $k_s$  is the thermal conductivity of soil particles,  $q$  is the quartz content,  $k_w$  is the thermal conductivity of water,  $k_i$  is the thermal conductivity of ice,  $w_u$  the volumetric unfrozen water content,  $S_r$  the soil saturation.

#### **b. Peat Soils**

For peat soils, the thermal conductivity equations are different under unfrozen and frozen conditions, equations are given in eqn 3.11 and 3.12 below. Three additional parameters need to be inputted: the thermal conductivity of dry peat ( $k_{dry}$ ), thermal conductivity of saturated unfrozen peat ( $k_{sat(u)}$ ), and thermal conductivity of saturated frozen peat  $(k_{sat(f)})$ .

$$
\sqrt{k} - \sqrt{k_{dry}} = S_r \left( \sqrt{k_{sat(u)}} - \sqrt{k_{dry}} \right), \text{ for unfrozen peak} \tag{3.11}
$$

$$
k = k_{dry} \left(\frac{k_{sat(f)}}{k_{dry}}\right)^{S_r}, \text{ for frozen peak} \tag{3.12}
$$

#### <span id="page-23-0"></span>**3.2.3. Johansen-Lu**

The Johansen-Lu approach is improved based on the Johansen approach. To account for the main limitation in the Johansen approach that, the Kerstern number  $\left(k_{e}\right)$  will be negative for situations at low saturations for soils, the relationship between the Kerstern number and water saturation was proposed in Johansen-Lu as (Lu et al, 1977),

$$
k_e = exp\{\alpha[1 - S_r^{(\alpha - \beta)}]\}\tag{3.13}
$$

Where  $\alpha$  is the parameter related to soil texture.  $\alpha = 0.96$  for the coarse soil, and  $\alpha = 0.27$  for the fine soil;  $\beta$  is the shape parameter,  $\beta = 1.33$ ; and  $S_r$  is the degree of water saturation.

The dry thermal conductivity for soil ( $k_{dry}$ ) can be estimated in a linear function with soil porosity (n),

$$
k_{dry} = -0.56n + 0.51\tag{3.14}
$$

The rest of parameters and then the thermal conductivity will be calculated using the Johansen approach as abovementioned.

#### <span id="page-23-1"></span>**3.2.4. De Vries**

The De Vries method estimated the thermal conductivity of soil based on the weighted average of the thermal conductivities of their constituents. The formulas are given as (Farouki, 1981),

$$
k_{unfrozen} = \frac{\theta_w k_w + F_a(n - \theta_w)k_a + F_s(1 - n)k_s}{\theta_w + F_a(n - \theta_w) + F_s(1 - n)}
$$
(3.15)

$$
k_{frozen} = \frac{\theta_i k_i + \theta_u k_w + F_a (n - \theta_w) k_a + F_s (1 - n) k_s}{\theta_w + F_a (n - \theta_w) + F_s (1 - n)}
$$
(3.16)

$$
F_a = \frac{1}{3} \left\{ \frac{2}{1 + g_a \left( \frac{k_a}{k_w} - 1 \right)} + \frac{1}{1 + g_c \left( \frac{k_a}{k_w} - 1 \right)} \right\}
$$
(3.17)

$$
F_s = \frac{1}{3} \left\{ \frac{2}{1 + 0.125 \left( \frac{k_s}{k_w} - 1 \right)} + \frac{1}{1 + 0.75 \left( \frac{k_s}{k_w} - 1 \right)} \right\}
$$
(3.18)

$$
g_a = 0.035 + 0.298S_r \tag{3.19}
$$

$$
g_c = 1 - 2g_a \tag{3.20}
$$

Where  $k_{unfrozen}$  is the thermal conductivity of unfrozen soil,  $k_{frozen}$  is the thermal conductivity of frozen soil,  $k_w$  is the thermal conductivity of water,  $k_a$  is the thermal conductivity of air,  $k_s$  is the thermal conductivity of solid particles,  $k_i$  is the thermal conductivity of ice,  $\theta_w$  is the volumetric water content,  $\theta_i$  is the volumetric ice content,  $\theta_u$  is the volumetric unfrozen water content,  $F_a$  and  $F_s$  are shape factors of the air and soil solids,  $g_a$  and  $g_c$  are the fitting parameters, and  $S_r$  is the degree of water saturation.

#### <span id="page-24-0"></span>**3.2.5. Cote and Konrad**

The Cote and Konrad method uses the relationship between the normalized thermal conductivity (i.e. the Kerstern number) and the degree of saturation to estimate thermal conductivities, which are measured from a large scale of experimental samples.

The normalized thermal conductivity is given as (Cote and Konrad, 2005),

$$
k_e = \frac{\kappa S_r}{1 + (\kappa - 1)S_r}
$$
 (3.21)

Where  $\kappa$  (kappa) is an empirical parameter accounting for soil types. The typical values for  $\kappa$  are given in [Table 3.3](#page-25-2) below.

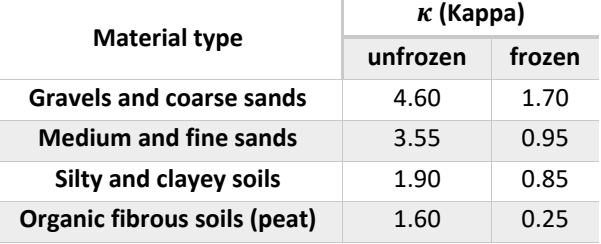

<span id="page-25-2"></span>Table 3.3 **Typical Values for**   $\kappa$  (Cote and Konrad, 2005)

The thermal conductivity for dry soils  $(k_{dry})$  is estimated by an exponential relationship as,

$$
k_{dry} = \chi \times 10^{-\eta n} \tag{3.22}
$$

<span id="page-25-3"></span>Where  $\chi$  is an empirical value accounting for soil types (W/m-°C),  $\eta$  is an empirical constant, and  $n$  is the soil porosity. The typical values for  $\chi$  and  $\eta$  are provided in [Table 3.4](#page-25-3) below.

Table 3.4 **Typical Values for**  $\chi$  **and**  $\eta$  **(Cote and Konrad, 2005)** 

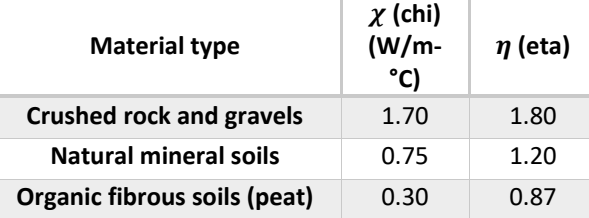

The rest of parameters and then the thermal conductivity will be calculated using the Johansen approach as abovementioned.

#### <span id="page-25-0"></span>**3.2.6. Custom**

Alternatively, the thermal conductivity can be determined with a set of inputted data points. Users can define a table of thermal conductivity values with either of the two dependences: a) temperature dependent, or b) water content dependent. The thermal conductivity changes depending on either temperature or water content.

### <span id="page-25-1"></span>**3.3. Thermal Heat Capacity**

The thermal volumetric heat capacity needs to be defined when the heat transfer is under transient state (i.e. the heat transfer rate is time dependent). Three types of thermal volumetric heat capacity are available in RS2: constant, Jame Newman, and custom.

The latent heat option is also available in RS2.The energy absorbed or released during phase change will be accounted for when latent heat is included. Normally, when using the effective latent heat method to account for phase changes (Eq 1.16), very small time steps should be utilized to accurately account for the frost front and phase change zones. RS2 uses an effective enthalpy compensation to account for the inaccuracy due to method of using effective latent method. By implementing the enthalpy compensation, the phase change front was accounted for accurately independently of time step size. More details can be found in verification documents.

It is noted that two types of heat capacity are involved depending on the material type: specific heat capacity which measures the heat capacity per mass, and volumetric heat capacity which measures per volume.

#### <span id="page-26-0"></span>**3.3.1. Constant**

For the constant method, three values should be inputted to get a thermal volumetric heat capacity for soils: unfrozen volumetric heat capacity, frozen volumetric heat capacity, and frozen temperature. The thermal volumetric heat capacity will stay unchanged at its state.

Other than soils, the typical specific heat capacities for common materials are listed in [Table 3.5](#page-26-1) below.

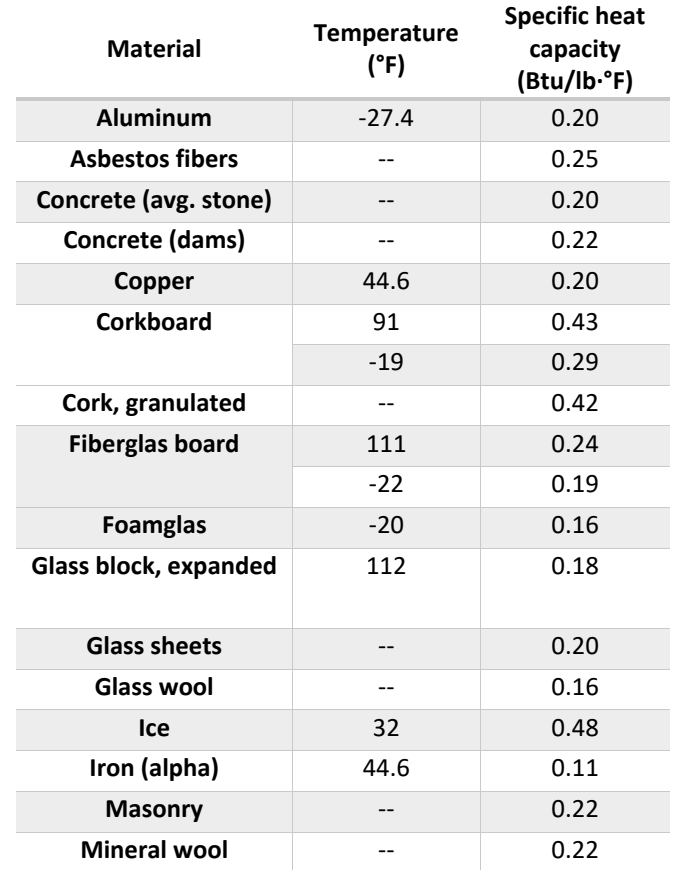

<span id="page-26-1"></span>Table 3.5 **Specific Heat Capacity Values of Various Materials (from U.S. Army Corps of Engineers)**

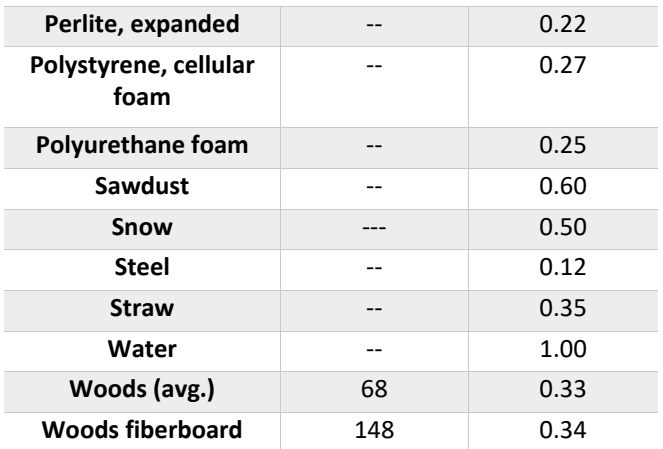

#### <span id="page-27-0"></span>**3.3.2. Jame Newman**

The Jame (1977) and Newman (1995) method estimates the volumetric heat capacity for soil with the value of soil specific heat capacity  $(c_{s}).\,$  The formula is given as,

$$
c = \gamma_d c_s + c_w w_u \gamma_w + c_i w_i \gamma_i \tag{3.23}
$$

Where  $c$  is the volumetric heat capacity,  $\gamma_d$  is the dry unit weight of soil,  $\gamma_w$  is the unit weight of water,  $\gamma_i$  is the unit weight of ice,  $c_s$  is the specific heat capacity of soil solids,  $c_w$  is the specific heat capacity of unfrozen water,  $c_i$  is the specific heat capacity of ice,  $w_u$  is the gravimetric unfrozen water content of the soil, and  $w_i$  is the gravimetric ice content of the soil.

#### <span id="page-27-1"></span>**3.3.3. Custom**

Alternatively, the volumetric heat capacity can be determined with a set of inputted data points. Users can define a table of volumetric heat capacity with either of the two dependences: a) temperature, or b) water content. The volumetric heat capacity changes with either temperature or water content.

### <span id="page-27-2"></span>**3.4. Thermal Soil Unfrozen Water Content**

The unfrozen water content in soils is crucial during phase change, it needs to be calculated for a thermal analysis because of its major effect on thermal conductivity and heat capacity.

For a given soil, the unfrozen water content primarily depends on the negative temperature (e.g. the temperature below freezing point). The soil freezing characteristic curve (SFCC) is often derived to display the relationship between the unfrozen water content in soil and negative temperature, where the unfrozen water content in soil is graphed as a function of temperature.

#### <span id="page-28-0"></span>**3.4.1. Konrad**

Mackenzie at al., (2006), Lebeau and Konrad (2009) estimated volumetric unfrozen water content of soils from SFCC with an exponential relationship,

$$
\theta_u = (\theta_w - \theta_r) exp\left[-\left(\frac{T - T_{ef}}{\zeta}\right)^2\right] + \theta_r \quad \text{if } T < T_{ef} \tag{3.24}
$$

$$
m_2^i = -2(\theta_w - \theta_r) \frac{T - T_{ef}}{\zeta^2} \exp\left[-\left(\frac{T - T_{ef}}{\zeta}\right)^2\right]
$$
  
= -2(\theta\_u - \theta\_r) \frac{T - T\_{ef}}{\zeta^2} \qquad \text{if } T < T\_{ef} \tag{3.25}

<span id="page-28-2"></span>
$$
\zeta = \frac{T_{ef} - T_{ep}}{2} \tag{3.26}
$$

Where  $\theta_u$  is the unfrozen water content,  $\theta_w$  is the volumetric water content of unfrozen soil (at  $T \ge T_{ep}$ ),  $\theta_r$ is the residual water content below the solidus temperature ( $T < T_{ep}$ ),  $T_{ef}$  is the soil freezing point, or liquidus temperature, in  ${}^{\circ}C$ ,  $T_{ep}$  is the temperature at the end of ice phase change, or solidus temperature, in  $°C$ , and  $\zeta$  is an empirical parameter, approximated using eqn (3.26).

#### <span id="page-28-1"></span>**3.4.2. Tice and Anderson**

Tice and Anderson method (1976) suggested that when temperature is below soil freezing point, the gravimetric unfrozen water content of the soil can be represented by a power curve, involving two characteristic parameters of each soil:  $\alpha$  and  $\beta$ . The formulas are given as,

<span id="page-28-3"></span>
$$
w_u = \begin{cases} w_w & \text{if } T > T_{ef} \\ \alpha |T|^\beta & \text{else} \end{cases} \tag{3.27}
$$

Where  $w_u$  is the gravimetric unfrozen water content,  $w_w$  is the gravimetric water content of unfrozen soil, T is the temperature below freezing in degrees C,  $T_{ef}$  is the soil freezing point, and  $\alpha$  and  $\beta$  are experimental parameters.

Based on eqn [\( 3.27](#page-28-3) ), the volumetric unfrozen water content ( $\theta_u$ ) and the slope of SFCC ( $m_2^i$ ) can be obtained in eqn [\( 3.28](#page-29-1) ) and [\( 3.29](#page-29-2) ) respectively,

<sup>|</sup> Geotechnical tools, inspired by you.

<span id="page-29-1"></span>
$$
\theta_u = \begin{cases} \theta_w & \text{if } T > T_{ef} \\ \frac{\gamma_d}{\rho_w} \alpha |T|^{\beta} & \text{else} \end{cases}
$$
 (3.28)

<span id="page-29-2"></span>
$$
m_2^i = \begin{cases} 0 & \text{if } T > T_{ef} \\ -\frac{\gamma_d}{\rho_w} \alpha \beta |T|^{(\beta - 1)} & \text{else} \end{cases}
$$
(3.29)

Where  $\theta_u$  is the volumetric unfrozen water content,  $\theta_w$  is the volumetric water content of unfrozen soil,  $\gamma_d$ is the soil dry density,  $\rho_w$  is the water density, and  $m^i_2$  is the slope of SFCC.

The characteristic parameters  $\alpha$  and  $\beta$  accounts for the phase composition of frozen soils based on the specific surface area of the soil mineral grains. The typical  $\alpha$  and  $\beta$  values for common soil types are provided in [Table 3.6](#page-29-3) below.

| Soil                          | <b>Surface</b><br>Area<br>(m2/g) | α      | β    |
|-------------------------------|----------------------------------|--------|------|
| <b>Basalt</b>                 | 6                                | 0.0345 | 1.13 |
| Rust                          | 10                               | 0.1105 | 0.8  |
| West Lebanon<br>gravel, <100µ | 18                               | 0.0382 | 0.64 |
| Limonite                      | 26                               | 0.0882 | 0.83 |
| <b>Fairbanks silt</b>         | 40                               | 0.0481 | 0.33 |
| Dow Field silty clay          | 50                               | 0.1035 | 0.61 |
| <b>Kaolinite</b>              | 84                               | 0.238  | 0.36 |
| Suffield silty clay           | 140                              | 0.1392 | 0.31 |
| Hawaiian clay                 | 382                              | 0.3242 | 0.24 |
| <b>Wyoming bentonite</b>      | 800                              | 0.5599 | 0.29 |
| <b>Umiat bentonite</b>        | 800                              | 0.6755 | 0.34 |

<span id="page-29-3"></span>Table 3.6 **Typical α and β values for common soils (Anderson and Tice, 1972)**

#### <span id="page-29-0"></span>**3.4.3. Soil Water Content**

Another method to acquire the unfrozen water content in soil is through the soil water content in hydraulics properties.

The suction  $(\psi)$  is calculated with,

$$
\psi = \frac{L_w}{273.15} T_f \tag{3.30}
$$

where  $\psi$  is the suction,  $L_w$  is the latent water, and  $T_f$  is the soil freezing point (in °C).

The suction is inputted into a hydraulic model (available models in RS2 include: simple, Fredlund and Xing, Van Genuchten, Brooks and Corey, and Gardner) to calculate the soil water content. The soil water content is then used to obtain the soil unfrozen water content.

See the [RS2 Seepage Analysis](https://www.rocscience.com/help/rs2/documentation/rs2-model/material-properties/define-hydraulic-properties/define-hydraulic-seepage-analysis) topic for more information about hydraulic (permeability) models.

#### <span id="page-30-0"></span>**3.4.4. Custom**

Alternatively, the thermal unfrozen water content in soils can be determined with a set of inputted data points. Users can define a table of unfrozen water content values as function of temperature.

#### <span id="page-30-1"></span>**3.4.5. Simple**

Assume a previous stage with temperature  $T_0$  (where  $T_0 < T_f$ ), and a current stage with temperature  $T_1$ , (where  $T_1 > T_f$ ).  $\theta_u = 0$  at  $T_0$ ,  $\theta_u = \theta_w$  at  $T_1$ .  $\theta_u$  is the volumetric unfrozen water content,  $\theta_w$  is the volumetric water content of unfrozen soil,  $T_f$  is the soil freezing point.

The region  $T_0 < T_f < T_1$  is the zone of phase change. For the simple method, it is assumed that the phase change happens immediately between  $T_0$  and  $T_1.$  When temperature is below  $T_0,$   $\theta_u = 0$ ; when temperature is above  $T_1$ ,  $\theta_u = \theta_w$ . A SFCC is not used in this method.

### <span id="page-30-2"></span>**3.5. Thermal Constants**

Other than required input variables, a number of parameters used in thermal calculations are constant values. These parameters can either be temperature independent (constant) or temperature dependent.

<span id="page-30-3"></span>By default, the constant parameters are identified as temperature independent (constant). Their values are listed in [Table 3.7](#page-30-3) below.

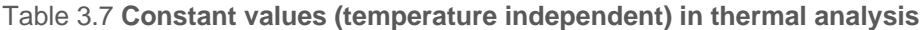

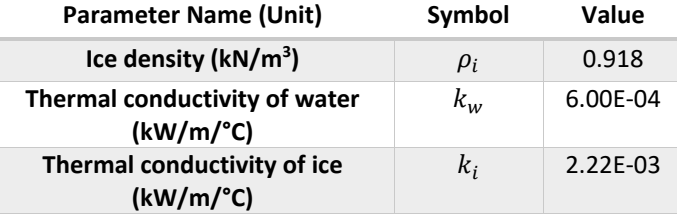

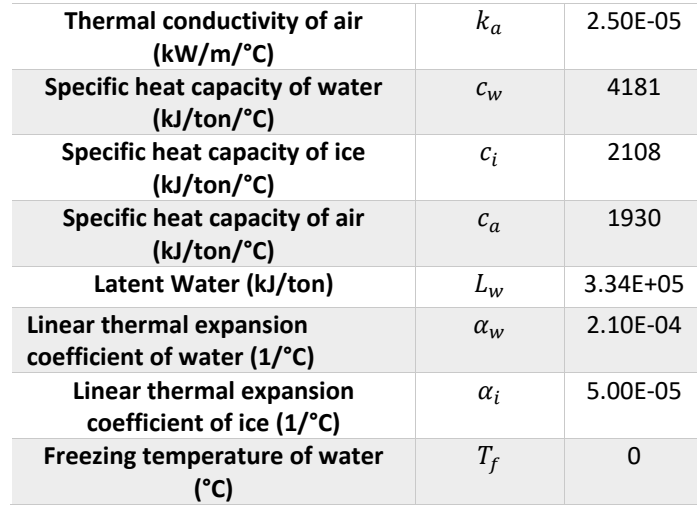

<span id="page-31-0"></span>When the thermal constant option is switched to temperature dependent, the parameters at different temperatures will be applied according to [Table 3.8](#page-31-0) below.

| <b>Temperature</b> | <b>Unit Weight</b>   | <b>Thermal</b><br>Conductivity | <b>Specific Heat</b><br>Capacity |
|--------------------|----------------------|--------------------------------|----------------------------------|
| $(^{\circ}C)$      | (kg/m <sup>3</sup> ) | $(W/m-K)$                      | $(J/kg-K)$                       |
| 100                | 958.0                | 0.679                          | 4.219E+06                        |
| 95                 | 962.0                | 0.677                          | 4.213E+06                        |
| 90                 | 965.0                | 0.675                          | 4.208E+06                        |
| 85                 | 968.0                | 0.673                          | 4.203E+06                        |
| 80                 | 972.0                | 0.67                           | 4.198E+06                        |
| 75                 | 975.0                | 0.667                          | 4.194E+06                        |
| 70                 | 978.0                | 0.663                          | 4.191E+06                        |
| 65                 | 980.0                | 0.659                          | 4.188E+06                        |
| 60                 | 983.0                | 0.654                          | 4.185E+06                        |
| 55                 | 986.0                | 0.649                          | 4.183E+06                        |
| 50                 | 988.0                | 0.644                          | 4.182E+06                        |
| 45                 | 990.2                | 0.637                          | 4.181E+06                        |
| 40                 | 992.3                | 0.631                          | 4.179E+06                        |
| 35                 | 994.1                | 0.623                          | 4.178E+06                        |
| 30                 | 995.7                | 0.615                          | 4.178E+06                        |
| 25                 | 997.1                | 0.607                          | 4.180E+06                        |
| 20                 | 998.3                | 0.598                          | 4.182E+06                        |
| 15                 | 999.2                | 0.589                          | 4.186E+06                        |
| 10                 | 999.8                | 0.58                           | 4.192E+06                        |
| 5                  | 1000.0               | 0.571                          | 4.202E+06                        |
| 0.01               | 999.8                | 0.561                          | 4.217E+06                        |

Table 3.8 **Temperature dependent constant values in thermal analysis**

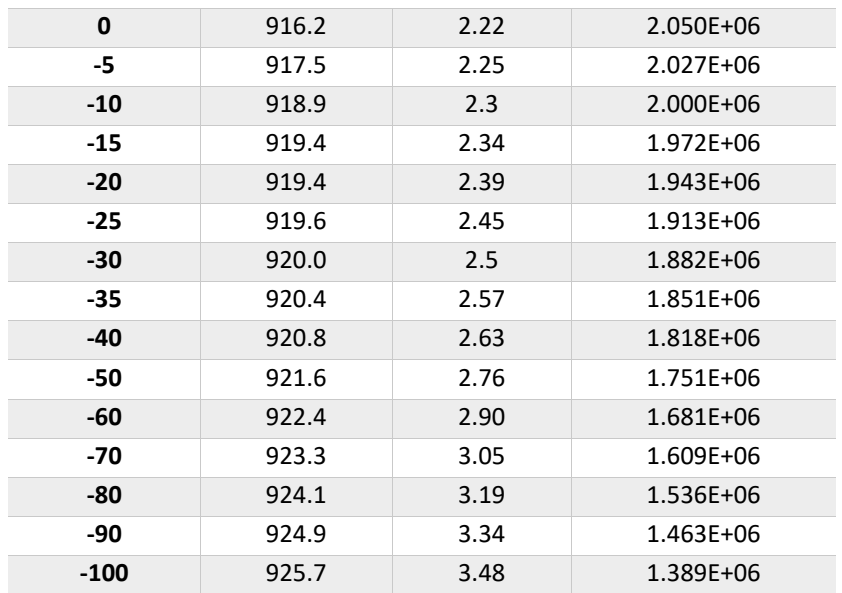

# <span id="page-33-0"></span>**4. References**

- Allen, R. G., Pereira, Luis. S., Raes, D., and Smith, M. (1998). Crop evapotranspiration Guidelines for computing crop water requirements – FAO Irrigation and drainage paper 56. *Food and Agriculture Organization of the United Nations.*
- Anderson, D. M., and Tice, A.R. (1972). Predicting unfrozen water contents in frozen soils from surface area measurements*. Highway Research Board No. 393, pp12-18.*
- Bergheau, J. and Fortunier, R. (2008). Finite Element Simulation of Heat Transfer. *ISTE Ltd and John Wiley & Sons, Inc.*
- Cote, J. and Konrad, J-M. (2005). A generalized thermal conductivity model for soils and construction materials. *Can. Geotech. J. 42, pp.443-458.*
- Dingman, S. L. (2008), Physical Hydrology, 2nd Edition. *Waveland Press Inc.*
- Farouki, O. T. (1981). Thermal properties of soils. *Cold Regions Research and Engineering Lab, Hanover NH. No. CRREL-MONO-81-1.*
- Frind, E. O. (1982). Simulation of long-term transient density-dependent transport in groundwater. *Adv. Water Resources, Vol. 5, pp.73-88.*
- Frivik, P. E. and Comini, G. (1982). Seepage and heat flow in soil freezing. *ASME Journal of Heat Transfer, Vol. 104, pp.323-328.*
- Haynes, F. D. and Zarling, J. P. (1988). Thermosyphons and foundation design in cold regions. *Cold Regions Science and Technology, 15, pp.251-259.*
- Hwang, C. T. (1976). Predictions and observations on the behaviour of a warm gas pipeline on permafrost. *EBA Engineering Consultants Ltd.*
- Jame, Y. W. (1977). Heat and mass transfer in freezing soil. Ph.D Thesis. *University of Saskatchewan.*
- Johansen, O. (1977). Thermal conductivity of soils. *Cold Regions Research and Engineering Lab, Hanover, NH. No. CRREL-TL-637.*
- Kurylyk, B. L. and Watanabe, K. (2013). Review: The mathematical representation of freezing and thawing processes in variably-saturated, non-deformable soils. *Advances in Water Resources, Vol 60, pp.160-177.*
- Lebeau, M., and Konrad, J-M. (2009). Natural convection of compressible and incompressible gases in undeformable porous media under cold climate conditions. *Computer and Geotechnics, Vol 36, pp.435-445*
- Lewis, R. W., Nithiarasu, P., and Seetharamu, K. N. (2004). Fundamentals of finite element method for heat and fluid flow. *John Wiley & Sons, Ltd.*
- Lu, S., Ren, T., Gong, Y., and Horton, R. (2007). An improved model for predicting soil thermal conductivity from water content at room temperature. *Soil Science Society of America Journal, Vol 71, Issue 1, pp.8-14.*
- Mackenze, J. M., Voss, C, I., and Siegel, D. I. (2006). Groundwater flow with energy transport and waterice phase change: numerical simulations, benchmarks, and application to freezing in peat bogs. *Advances in Water Resources.*
- Newman, G. P. (1995). Heat and mass transfer in unsaturated soils during freezing. M.Sc Thesis. *University of Saskatchewan.*
- Saito, H. and Simunek, J. (2009). Effects of meteorological models on the solution of the surface energy balance and soil temperature variations in bare soils. *Journal of Hydrology, Vol 373, pp.545-561.*
- Tarnawski, V. R., Momose, T., and Leong, W. H. (2009). Assessing the impact of quart content on the prediction of soil thermal conductivity. *Geotechnique, Vol 59, Issue 4, pp.331-338.*
- U.S. Army Corps of Engineers. (1988). Artic and subarctic construction calculation methods for determination of depths of freeze and thaw in soils. *Departments of the Army and the air force. TM5- 852-6 Air Force AFR 88-19, Vol 6.*

Yarmak, E. (1983). Personal communication. *Arctic Foundations Inc., Anchorage, AK.*